Exam : 650-154

Title : ISPWS Cisco IronPort Security Professional – Web Security

## Version : Demo

#### 1.DRAG DROP

Match the configuration parameter with where it is found.

|                   | L4TM configuration          |                                |
|-------------------|-----------------------------|--------------------------------|
|                   | Access Policies             |                                |
|                   | Data Security Policies      |                                |
|                   | Global Anti-Malware Setting | s                              |
|                   |                             |                                |
| Select X Deselect |                             | Threat Risk Threshold          |
| P Select Deselect |                             | types of malware to be blocked |
| P Select Deselect |                             | upload size limits             |
| Select X Deselect |                             | Allow List                     |

#### Answer:

|                     | Allow List                     |
|---------------------|--------------------------------|
|                     | types of malware to be blocked |
|                     | upload size limits             |
|                     | Threat Risk Threshold          |
| P Select X Deselect | Threat Risk Threshold          |
| Select Deselect     | types of malware to be bloc    |
| PSelect XDeselect   | upload size limits             |
| Select Noselect     | Allow List                     |

2.Per-user bandwidth limits are configured as part of what type of policy.?

Select exactly 1 answer(s) from the following:

- A. user quota policies
- B. access policies
- C. AVC policies
- D. identity policies
- Answer: A

3. Which of the following commands is used to tune the WSA proxy caching behavior? Select exactly 1 answer(s) from the following:

- A. webcache
- B. proxyconfig

C. advancedproxyconfi

D. proxy stat

Answer: C

4.If authentication is enabled, which of the following is true?

Select exactly 1 answer(s) from the following:

- A. Client reports are not affected by authentication.
- B. Client reports will display both the user name and IP address of the clients.
- C. Client reports will display authenticated user names.
- D. Client reports will display the IP address of the authentication server.

Answer: C

5.DRAG DROP

Match the CLI Command to the use.

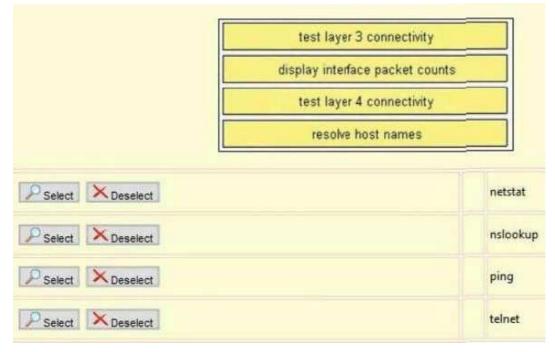

Answer:

|                     | test layping              | rectivity  |            |  |
|---------------------|---------------------------|------------|------------|--|
|                     | display int netstat       | ket counts | ket counts |  |
|                     | test lay telnet rectivity |            |            |  |
|                     | resonslookup ames         | up ames    |            |  |
| P Select Deselect   |                           |            | netstat    |  |
| P Select X Deselect |                           |            | nslookup   |  |
| P Select X Deselect |                           |            | ping       |  |
| P Select Deselect   |                           |            | telnet     |  |

6.Which statement is true about WSA user authentication?

Select exactly 1 answer(s) from the following:

- A. A single WSA can have up to two authentication realms: one for LDAP and one for NTML.
- B. WSA supports NTLM, but not LDAP.
- C. A single WSA can have multiple LDAP realms.
- D. WSA supports LDAP, but not NTLM.

#### Answer: C

7.What is a benefit of NTLMSSP over Basic authentication?

Select exactly 1 answer(s) from the following:

- A. NTLMSSP is more secure than Basic.
- B. Basic requires re-authentication with every new domain,
- C. NTLMSSP is compatible with OpenLDAP.
- D. Basic cannot be used in transparent proxy mode.

#### Answer: A

8. Which of the following commands is used to view the cache hit rate?

Select exactly 1 answer(s) from the following:

- A. advancedproxyconfig
- B. proxyconfig
- C. webcache
- D. proxy stat
- Answer: D

#### 9.DRAG DROP

Match the HTTP response code with the meaning or use.

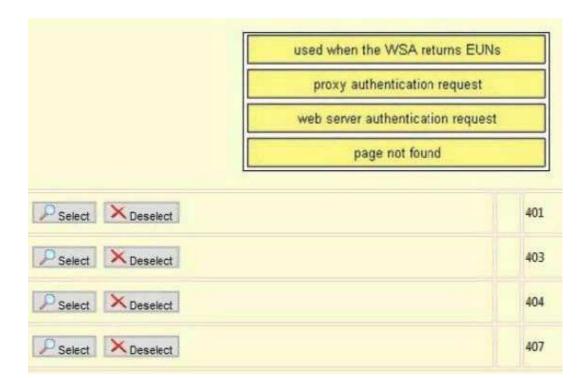

Answer:

|                     | used when the 403<br>proxy auth 407<br>web server au401<br>page404 | ion request |  |
|---------------------|--------------------------------------------------------------------|-------------|--|
|                     |                                                                    |             |  |
|                     |                                                                    |             |  |
|                     |                                                                    |             |  |
| P Select Deselect   |                                                                    | 401         |  |
| PSelect XDeselect   |                                                                    | 403         |  |
|                     |                                                                    | 404         |  |
| P Select X Deselect |                                                                    |             |  |

10.In the System Setup Wizard, the default action for the WSA when malware is detected can be configured. Assume you do not change this setting when running the System Setup Wizard, What will this default action be set to? Select exactly 1 answer(s) from the following:

A. drop

B. monitor

C. block

D. allow E. pass through **Answer:** B

# **Trying our product !**

- ★ 100% Guaranteed Success
- ★ 100% Money Back Guarantee
- ★ 365 Days Free Update
- ★ Instant Download After Purchase
- ★ 24x7 Customer Support
- ★ Average 99.9% Success Rate
- ★ More than 69,000 Satisfied Customers Worldwide
- ★ Multi-Platform capabilities Windows, Mac, Android, iPhone, iPod, iPad, Kindle

### **Need Help**

Please provide as much detail as possible so we can best assist you. To update a previously submitted ticket:

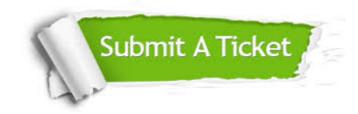

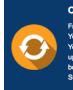

**One Year Free Update** Free update is available within One ter your purchase. After One ar, you will get 50% discounts for ng. And we are proud to ast a 24/7 efficient Customer t system via Emai

**Money Back Guarantee** To ensure that you are spending on

quality products, we provide 100% money back guarantee for 30 days from the date of purchase

Security & Privacy

We respect customer privacy. We use McAfee's security service to provide you with utmost security for your personal information & pea of mind.

#### Guarantee & Policy | Privacy & Policy | Terms & Conditions

100%

Any charges made through this site will appear as Global Simulators Limited. All trademarks are the property of their respective owners.

Copyright © 2004-2014, All Rights Reserved.